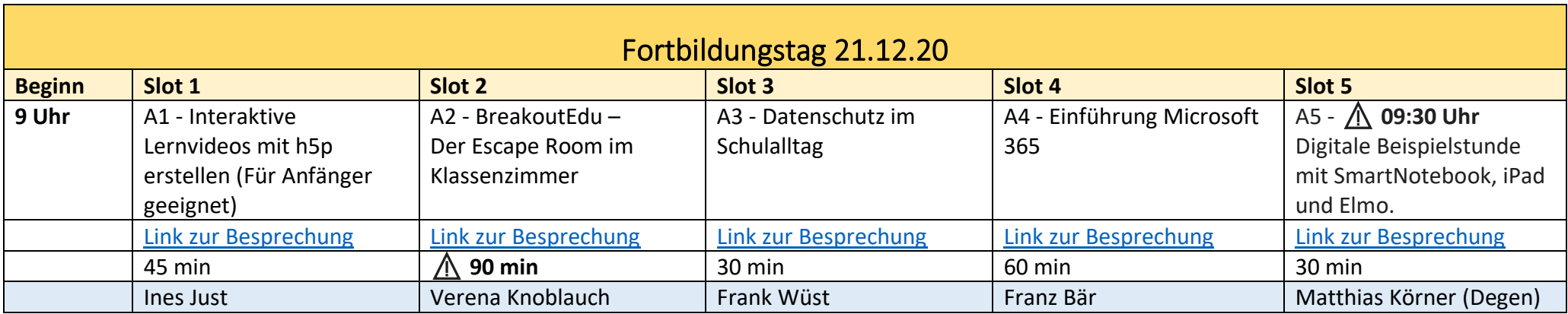

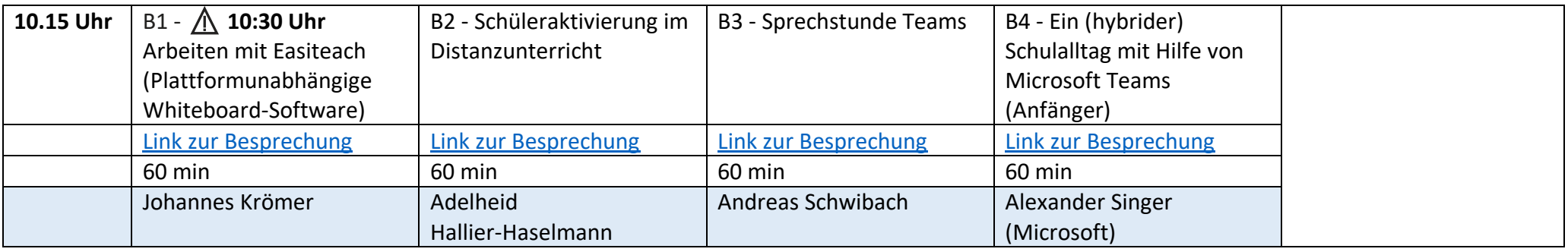

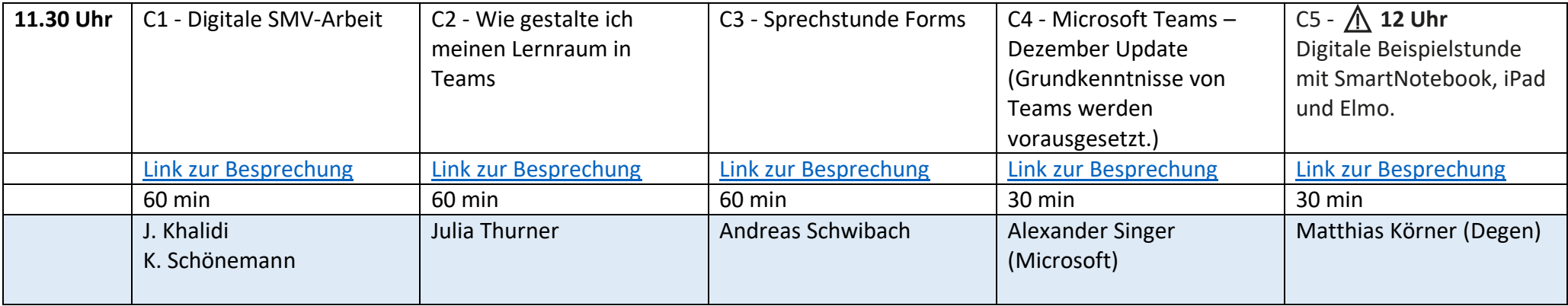

**[Die Lobby ist den ganzen Tag über geöffnet](https://www.wonder.me/r?id=he8gpz-qmo6k)** [☕️](https://www.wonder.me/r?id=he8gpz-qmo6k)

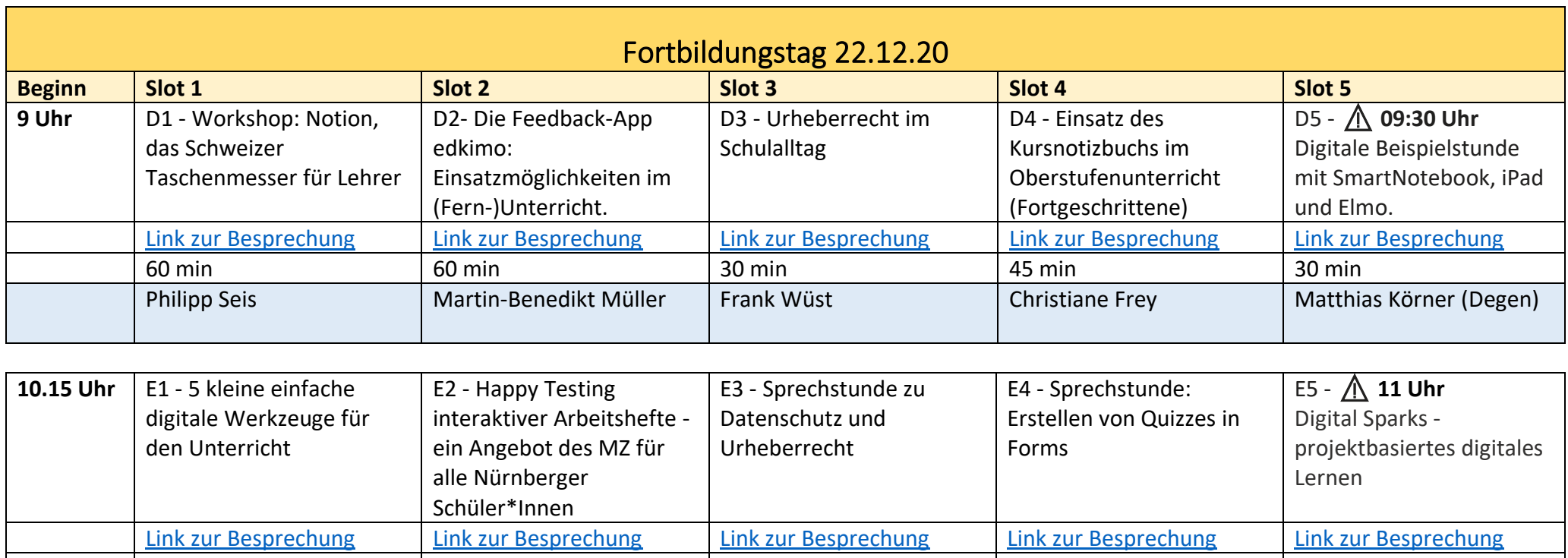

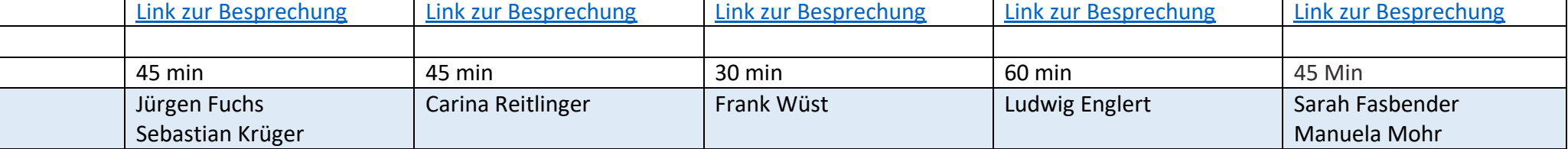

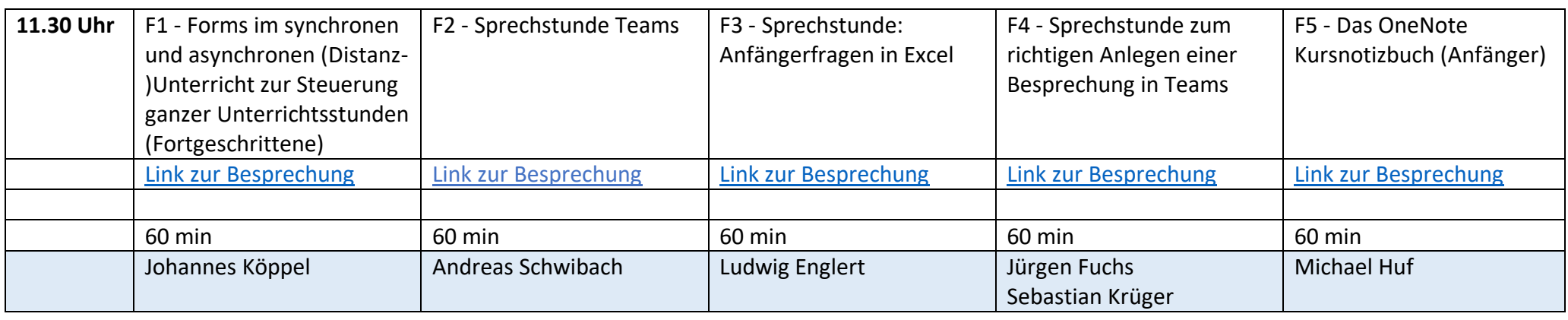

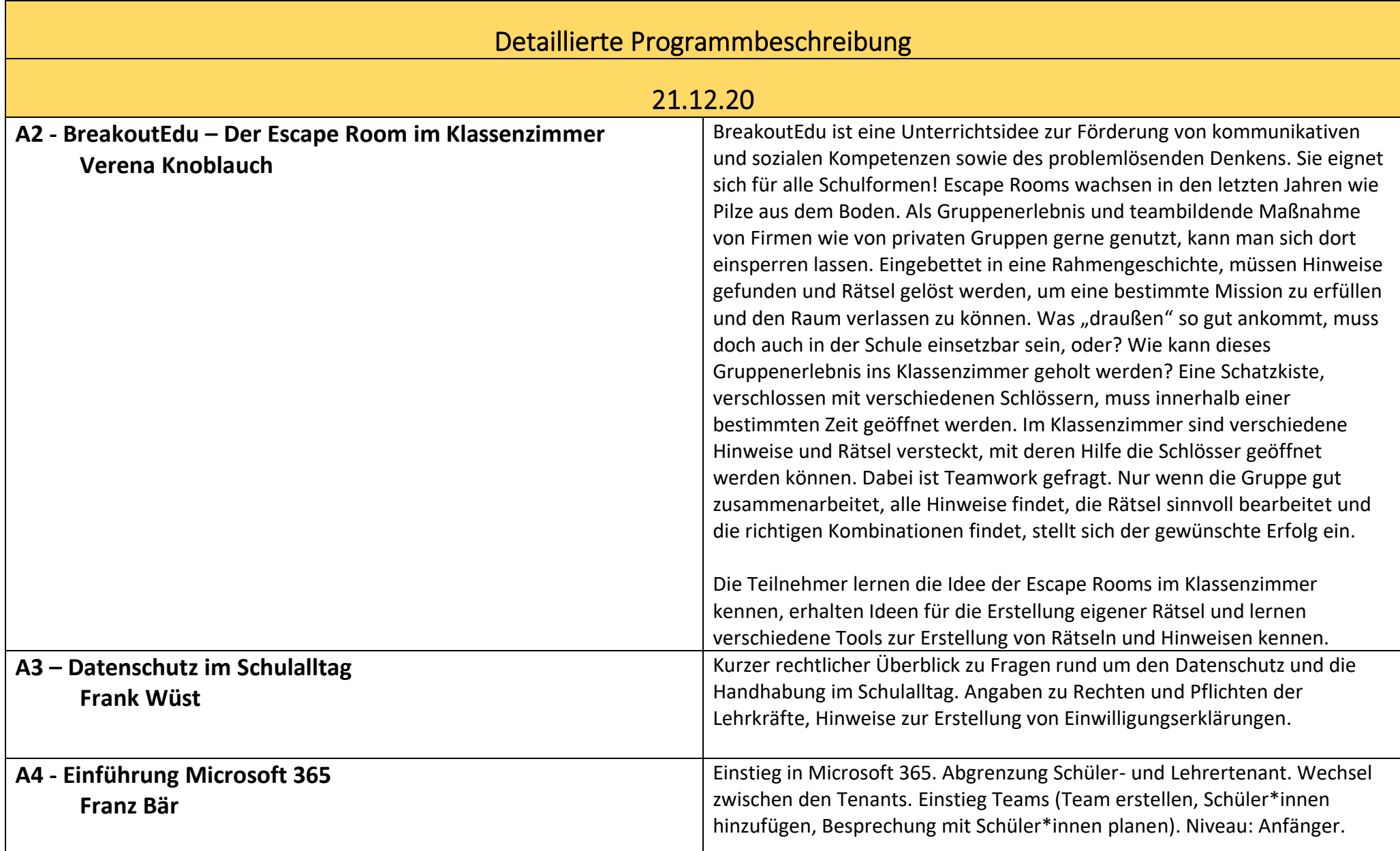

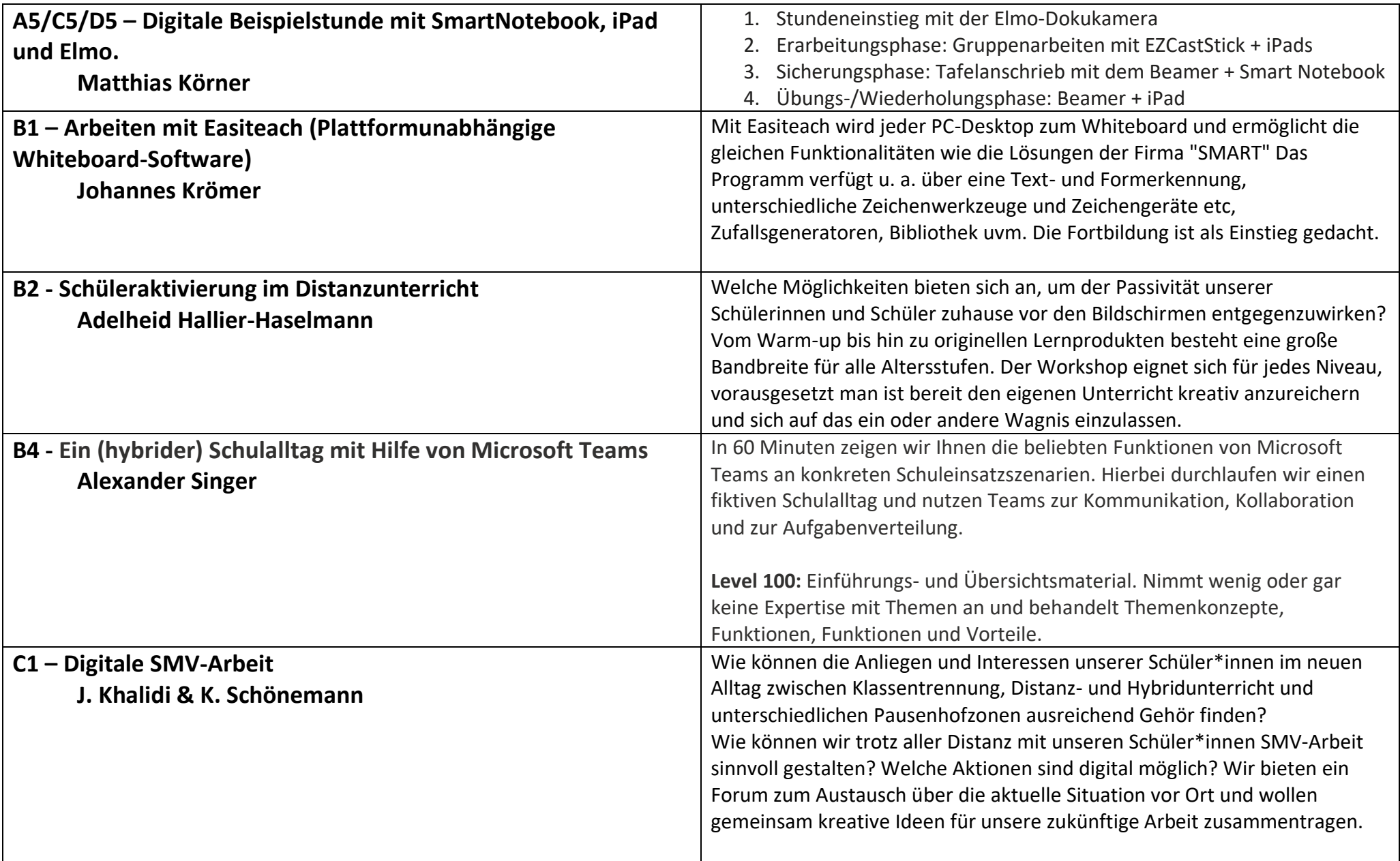

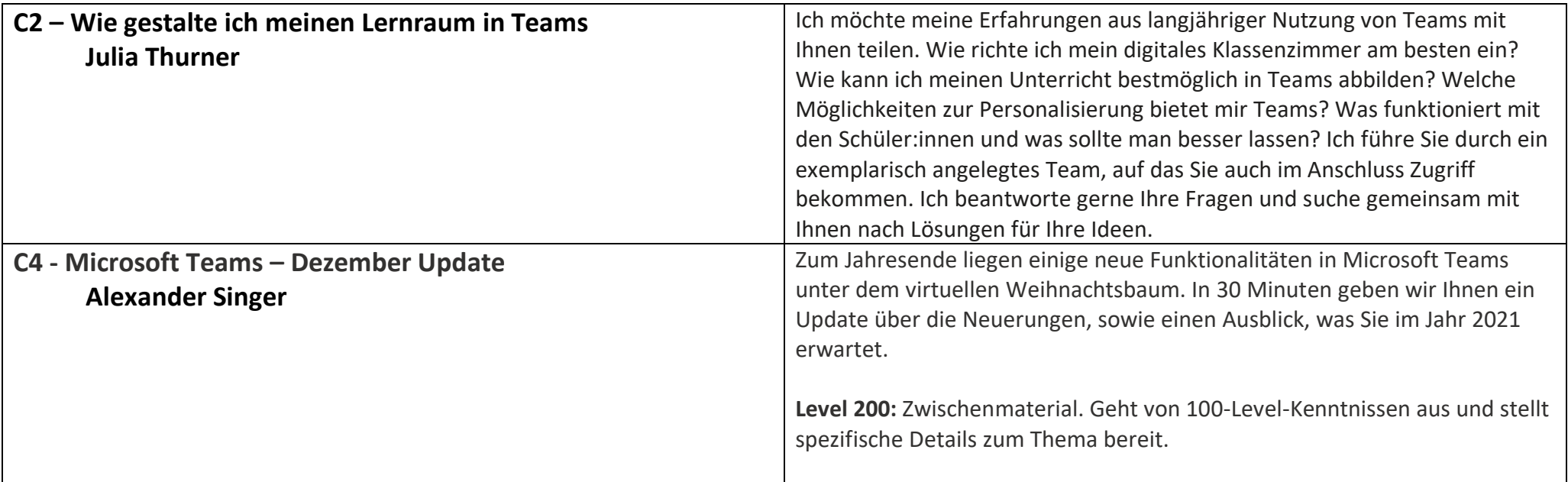

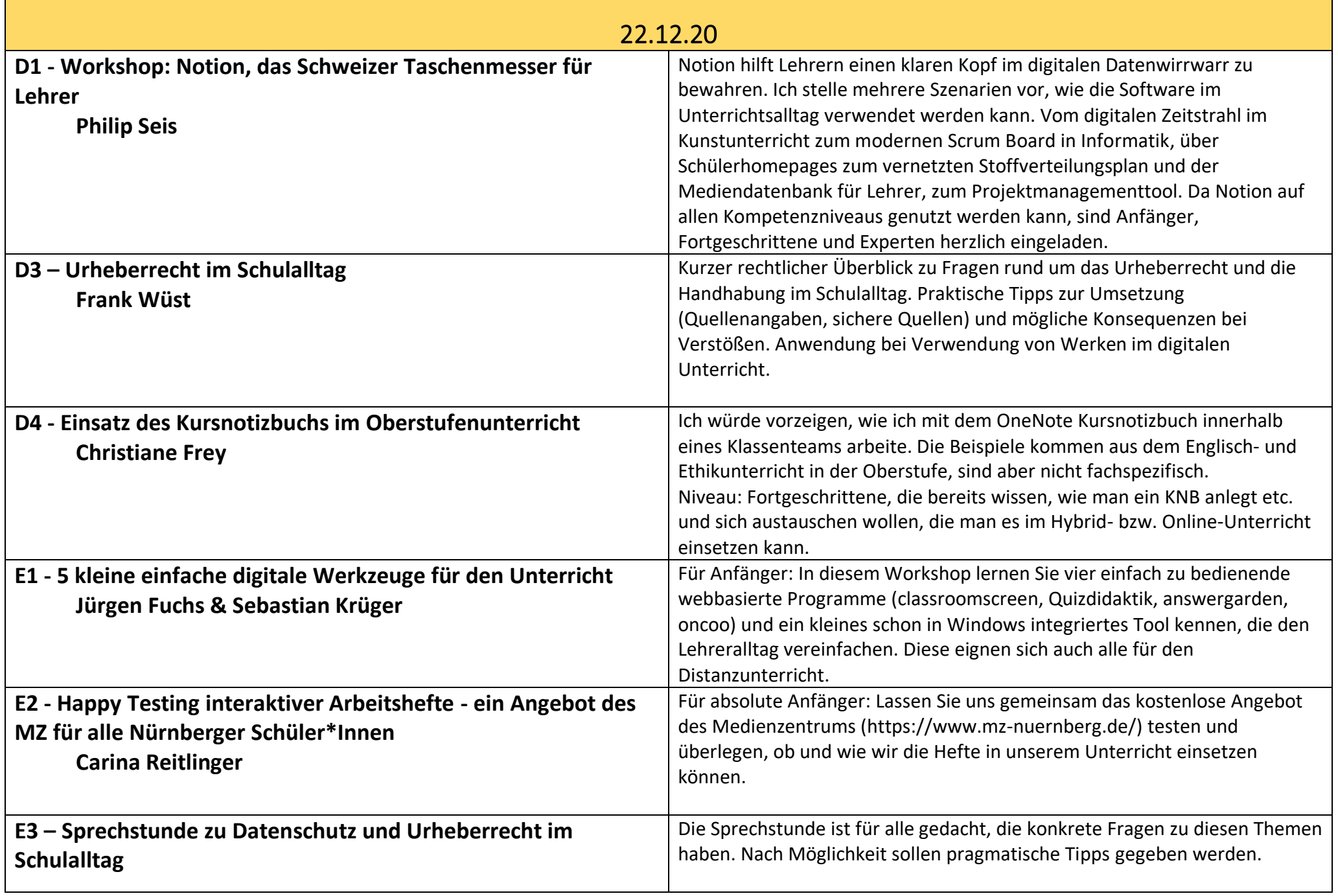

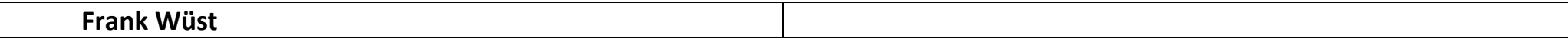

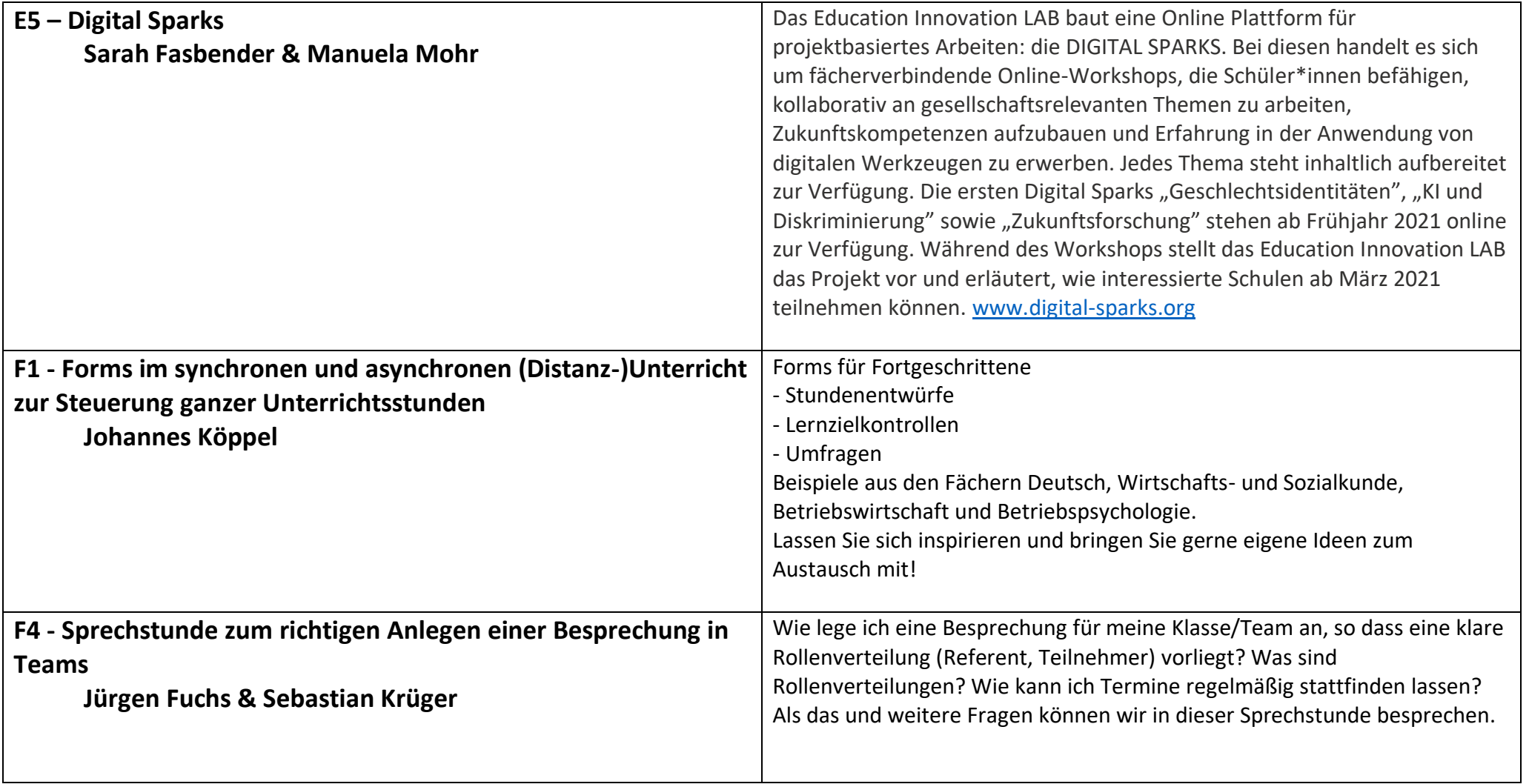